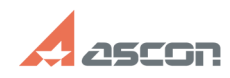

## Установка Guardant Control Cente[..]

## 07/16/2024 11:22:22 **FAQ Article Print**

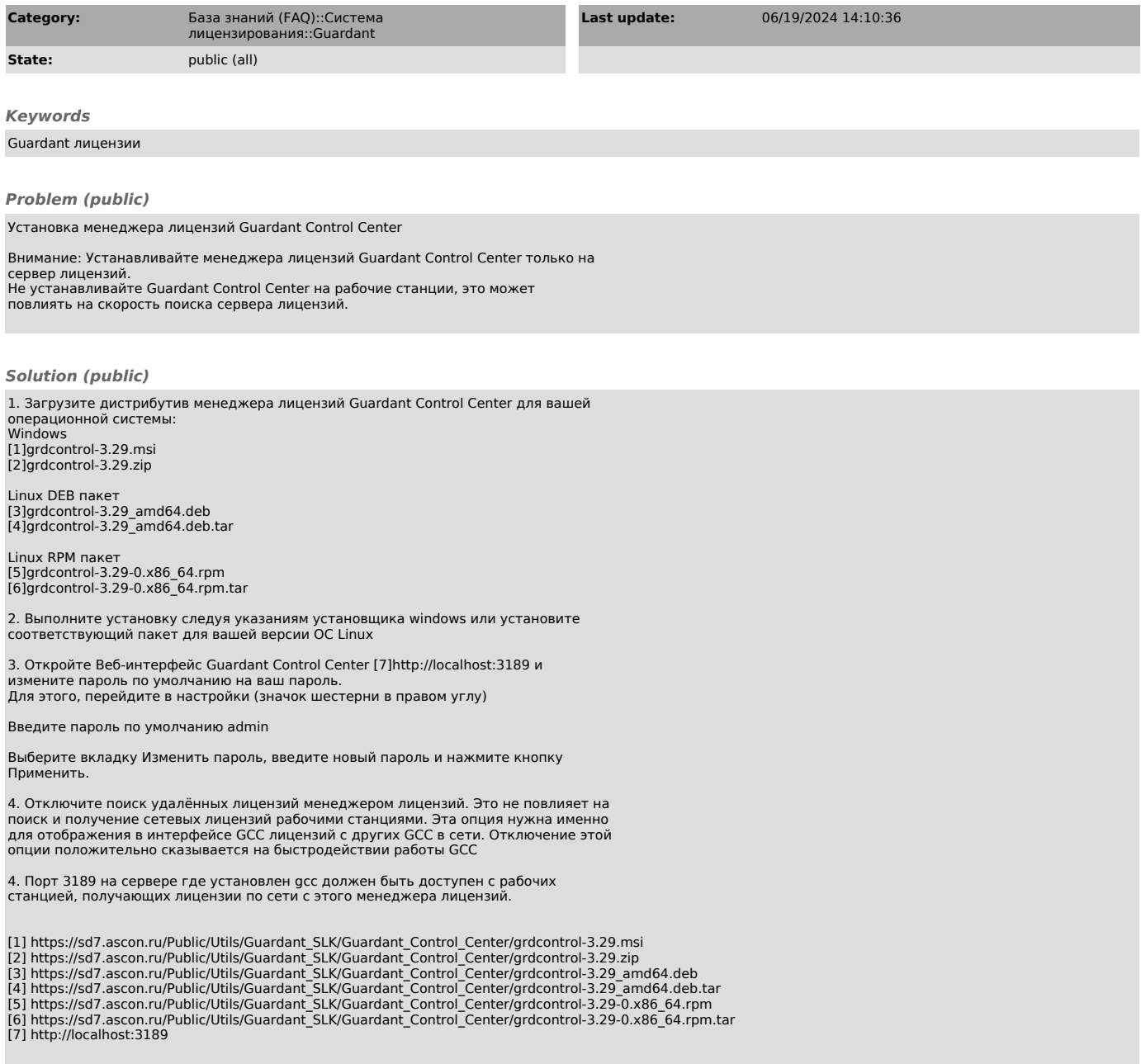